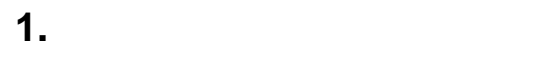

- $2.$
- $\mathbf{1}$
- $\overline{2}$
- $3.$
- 
- $\overline{a}$

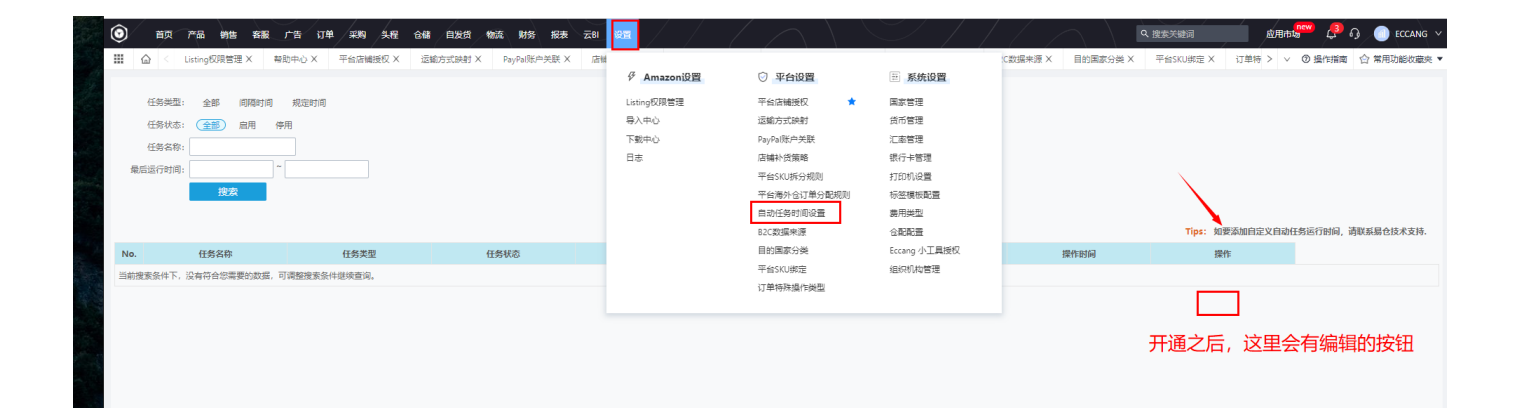

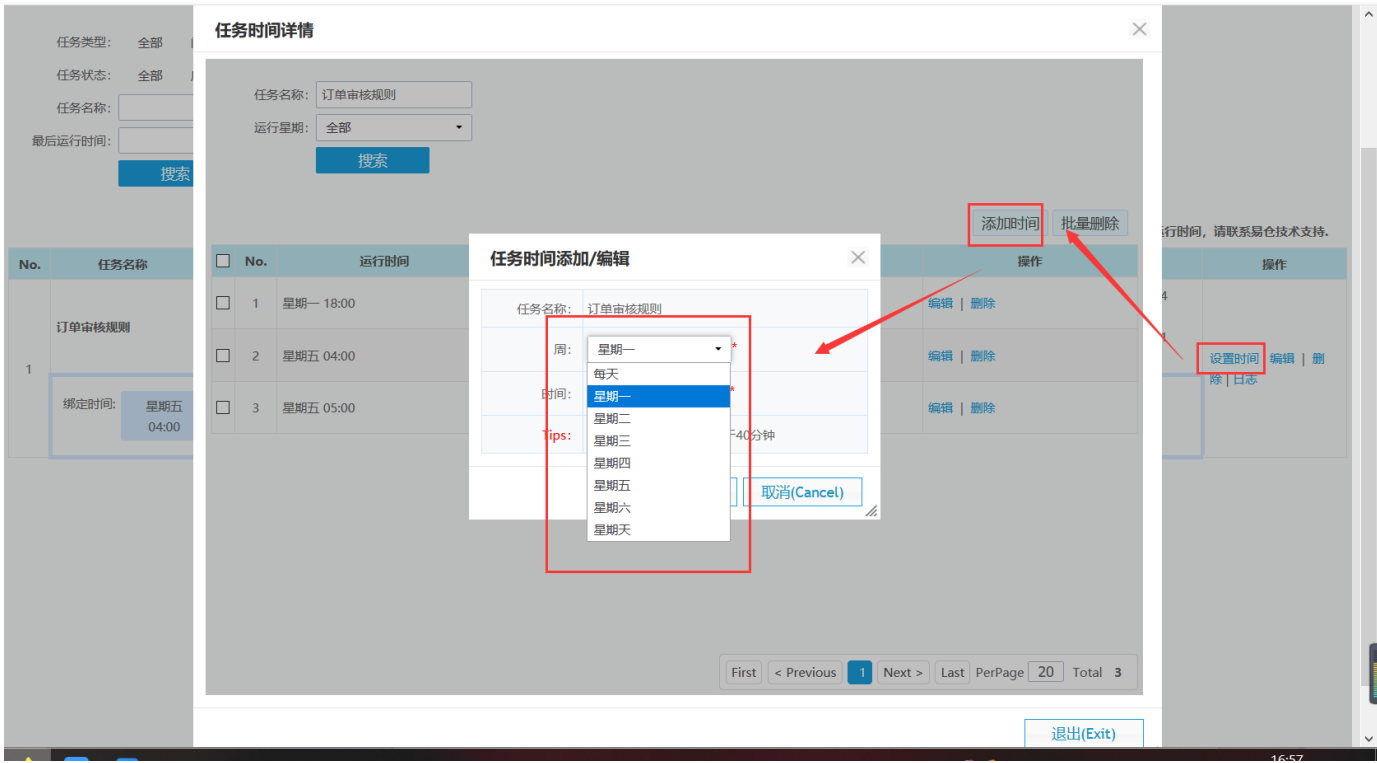

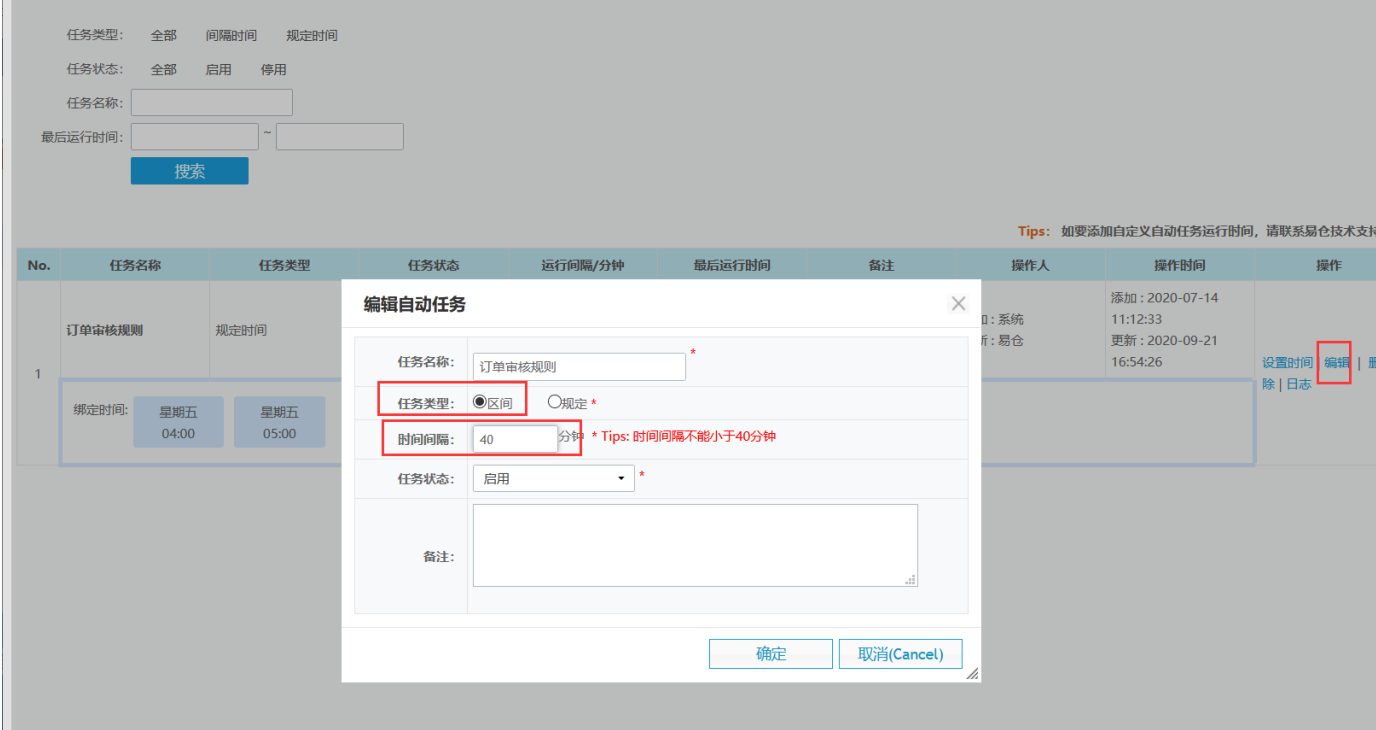

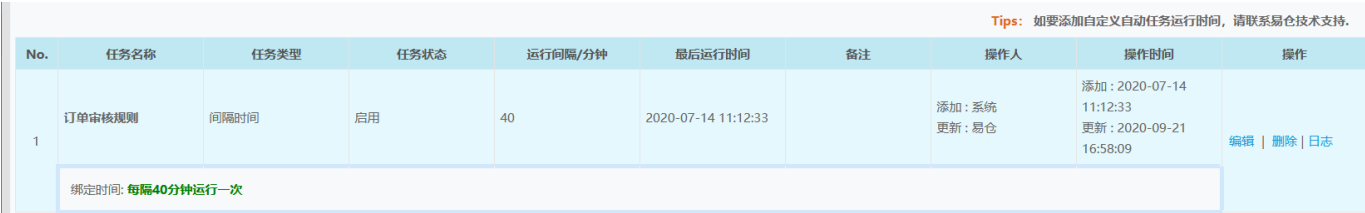

 $\mathbf{1}$ 

 $2/$